# *Capítulo 4*

## *IMPLEMENTACIÓN DEL CONTROL DE ILUMINACIÓN.*

#### **4.1 Implementación.**

Para efectuar la implementación se tiene el conjunto de diseños descritos anteriormente, una fuente de alimentación de tensión directa para alimentar los LED's para iluminación, y propiamente lámparas de LED's.

Lo que respecta a la fuente de alimentación y la alimentación de  $12|V|$  de las lámparas de LED's se plantea que la fuente de alimentación sea de tensión directa con una magnitud de 12.7 $|V|$ . Esto se logra con un circuito conformado con un transformador de  $9|V|$  capaz de proporcionar 5|A| lo que permite alimentar varias lámparas de LED's sin tener caída de tensión significativa, un puente rectificador de mayor capacidad de corriente que el transformador (*BR108*), y un capacitor de  $1000|\mu$ F |.

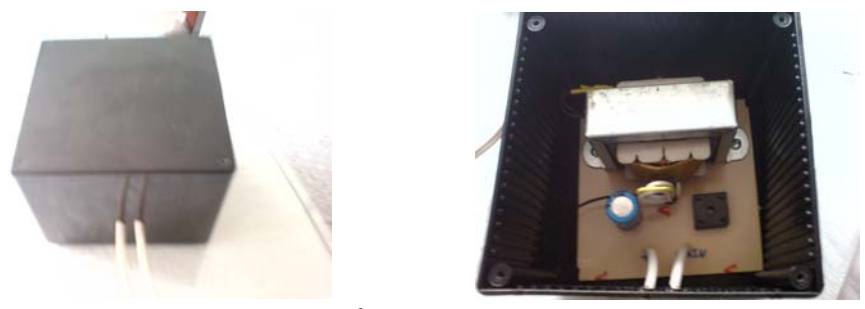

*Ilustración 76 Fuente de Alimentación para Iluminación* 

Actualmente la existencia y variedad de lámparas de LED's para tensiones de 12[*V* ] es muy poca, la mayoría de lámparas con LED's de alta potencia trabajan con tensión de  $127|V|$ , y no se les puede variar la intensidad luminosa (dimmear), sin embargo sí existen lámparas con LED's de baja potencia que se les puede variar la intensidad

luminosa, por lo que para implementar el control de iluminación se usa este tipo de lámparas con las siguientes características:

- $\checkmark$  Base de conexión de 2 pines (MR16) con 15 LED's
- $\checkmark$  Ángulo de radiación: 38°
- $\checkmark$  Alimentación:  $12[V_{DC,AC}]$
- $\checkmark$  Potencia Eléctrica: 1.5[W]
- $\checkmark$  País de Origen: China

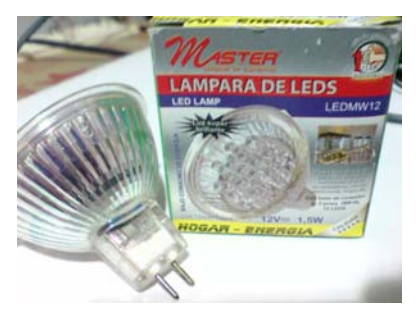

*Ilustración 77 Lámpara de LED's utilizada* 

Físicamente los bloques mencionados en el capítulo anterior se integran de la siguiente manera con elementos adicionales. Primeramente, el dispositivo USB- 6501 incluye los elementos necesarios para la conexión a la computadora así como los puertos de salida que aceptan alambres calibre 16 a 28 AWG, ya que estas terminales son removibles es posible tener una fácil conexión de éste dispositivo al circuito selección de lámpara.

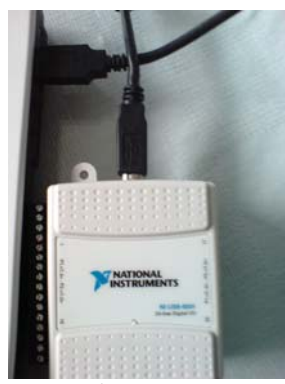

*Ilustración 78 Dispositivo USB-6501 sin su terminal derecha* 

El circuito de selección de lámpara se integra junto con un interruptor que permite la alimentación del circuito selección de lámpara y de cada uno de los circuitos PWM, de este manera es posible cortar la alimentación de los elementos de control cuando no se estén usando, también se incluye un LED indicador (rojo) de encendido del controlador además del ya mencionado LED indicador (verde) que muestra que se controla la iluminación por medio de éste.

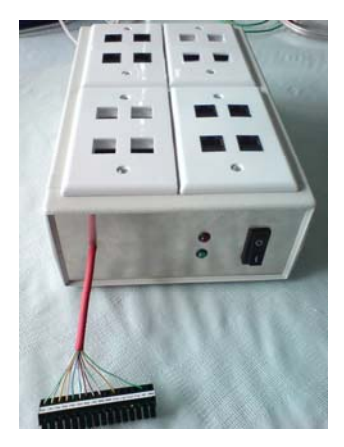

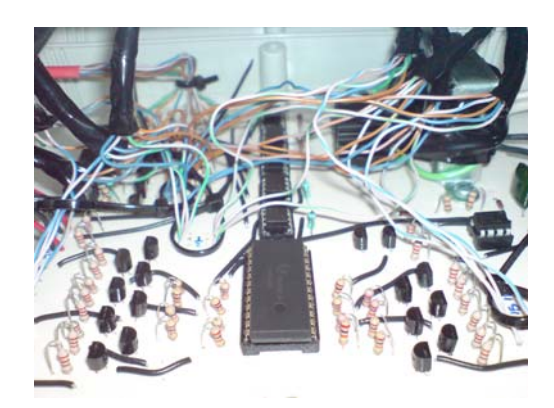

*Ilustración 79 Gabinete circuito selección de lámpara y su interior*

Cada uno de los circuitos PWM recibe las señales digitales por medio de cable categoría 5e, la alimentación de estos circuitos es por medio de cable calibre 14 AWG, la salida de este circuito es mediante un banco de 4 terminales de 8 tornillos (2 tornillos para cada terminal) con el propósito de conectar la alimentación para las lámparas de LED's que se deseen conectar al respectivo circuito PWM y las dos restantes para las mencionadas lámparas.

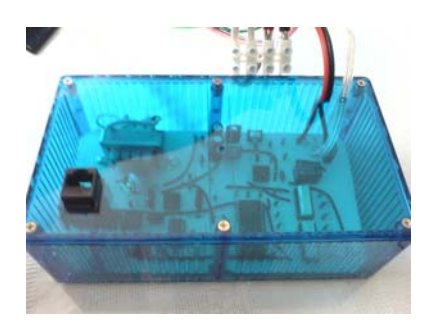

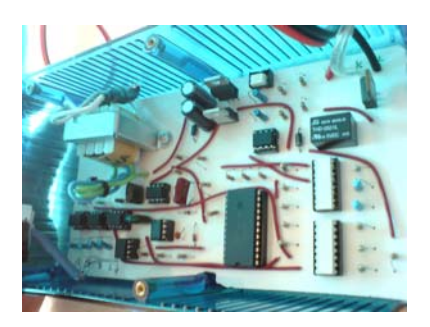

*Ilustración 80 Gabinete circuito PWM y su interior* 

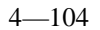

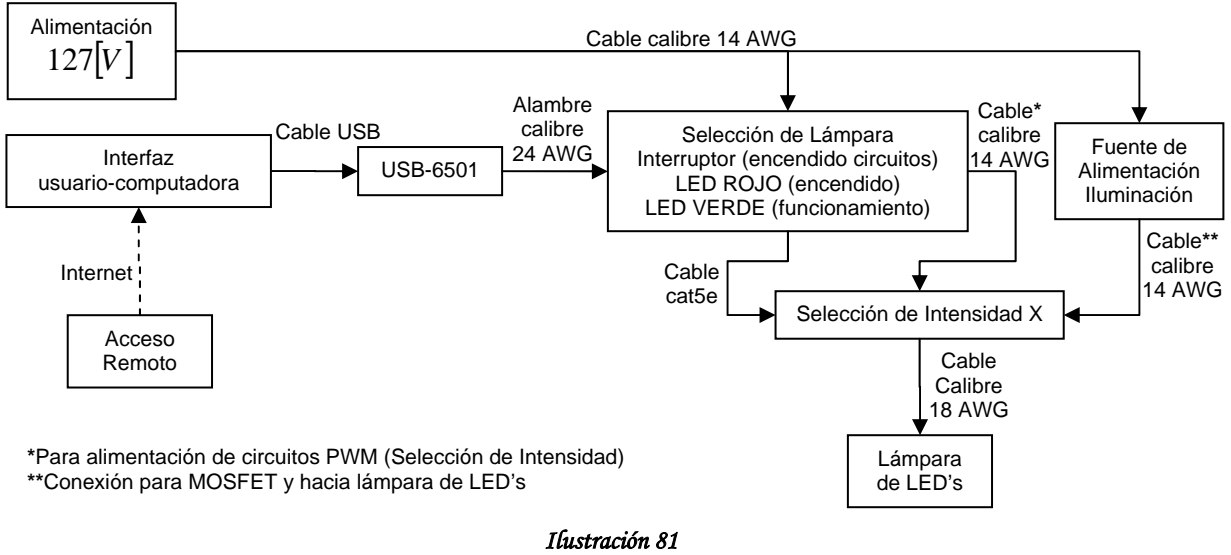

*Diagrama de Conexiones* 

#### **4.2 Resultados Obtenidos.**

Para probar el funcionamiento del control de iluminación, se consideran los siguientes puntos:

- 1. Acceso al control desde Internet en un dispositivo ajeno al que contiene el programa.
- 2. Conexión simultanea de hasta 3 lámparas para observar el comportamiento de la intensidad luminosa en éstas.
- 3. Conexión de varias lámparas en un solo circuito PWM.
- 4. Situar a largas distancias los circuitos PWM.

El punto número uno se alcanza manipulando el control desde otra computadora con acceso a Internet y que tenga instalado el LabVIEW Run-Time Engine (mínimo), la computadora que tiene en memoria el control de iluminación debe habilitar la página de Internet en la Web mediante la opción Start Web Server de la herramienta Web Publising Tool, hecho esto se puede manejar el controlador remotamente siguiendo las instrucciones dadas en la página del controlador.

Debe estar encendido el LED rojo del circuito selección de lámpara para poder operar el control, caso contrario significa que los elementos para el control de iluminación están apagados y la iluminación se controla mediante interruptores (forma tradicional).

El segundo punto se hace conectando 3 circuitos de selección de intensidad con una lámpara de LED's en cada circuito, se varia la intensidad luminosa de las tres lámparas remotamente y aleatoriamente. Este punto tiene el propósito de observar el comportamiento de la intensidad luminosa en las 3 lámparas ante los cambios que el usuario desea.

El tercer punto se alcanza conectando a un solo circuito de selección de intensidad hasta 3 lámparas de LED's y observar el nivel de iluminación en las lámparas ante cambios de intensidad.

El cuarto punto tiene por objetivo ver el alcance de transmisión de las señales digitales desde el circuito de selección de lámpara a cada uno de los circuitos de selección de intensidad.

De estas pruebas se observó que el principal objetivo del controlador se cumple ya que se tiene control en la intensidad de las lámparas de LED's remotamente, cualquier cliente con acceso al control vía Internet puede controlar la iluminación de los elementos conectados.

La conexión de tres diferentes lámparas se hizo en las terminales 1, 2 y 14 del control de selección, colocados a diferentes distancias teniendo como mínimo 2.5 metros y máximo de 10.5 metros, el nivel de iluminación seleccionado por el usuario de las tres posibles lámparas es estable, en algunos casos al variar la intensidad de cierta lámpara las demás también lo hacían. Por último, el comportamiento es igualmente estable y el mismo nivel de iluminación seleccionado para el caso de varias lámparas conectadas a un solo circuito de selección de intensidad.

### **4.3 Costo del uso de LED's y el controlador.**

Un sistema de iluminación a base de LED's es diferente de la forma tradicional, ya que la cantidad de puntos de luz es mayor usando LED's que en una iluminación tradicional. Una instalación a base de LED's usando el control de iluminación y la alimentación implica hacer el montaje de circuitos para la alimentación de los LED's, colocación y distribución de los cables de transmisión, luminarias para lámparas de LED's que corresponden a MR16 hasta este momento y circuitos de alimentación de los elementos de control.

El costo total para un sistema de iluminación se puede dividir en dos partes. Una es el costo de instalación que abarca el costo de equipos y materiales (componentes del control de iluminación, elementos de conexión, cables, software) para operar el sistema y el costo de montaje (colocación del equipo y mano de obra). La otra parte es el costo de explotación que incluye el costo de lámparas, costo del mantenimiento y el costo de energía.

El costo de instalación al igual que el costo de lámparas de LED's es elevado, pero la ventaja de un sistema de iluminación por medio de este control radica en el poco mantenimiento que requiere, la larga vida útil del sistema de iluminación y del control de iluminación. A continuación se muestra una tabla y gráfico del costo de tres diferentes instalaciones de iluminación.

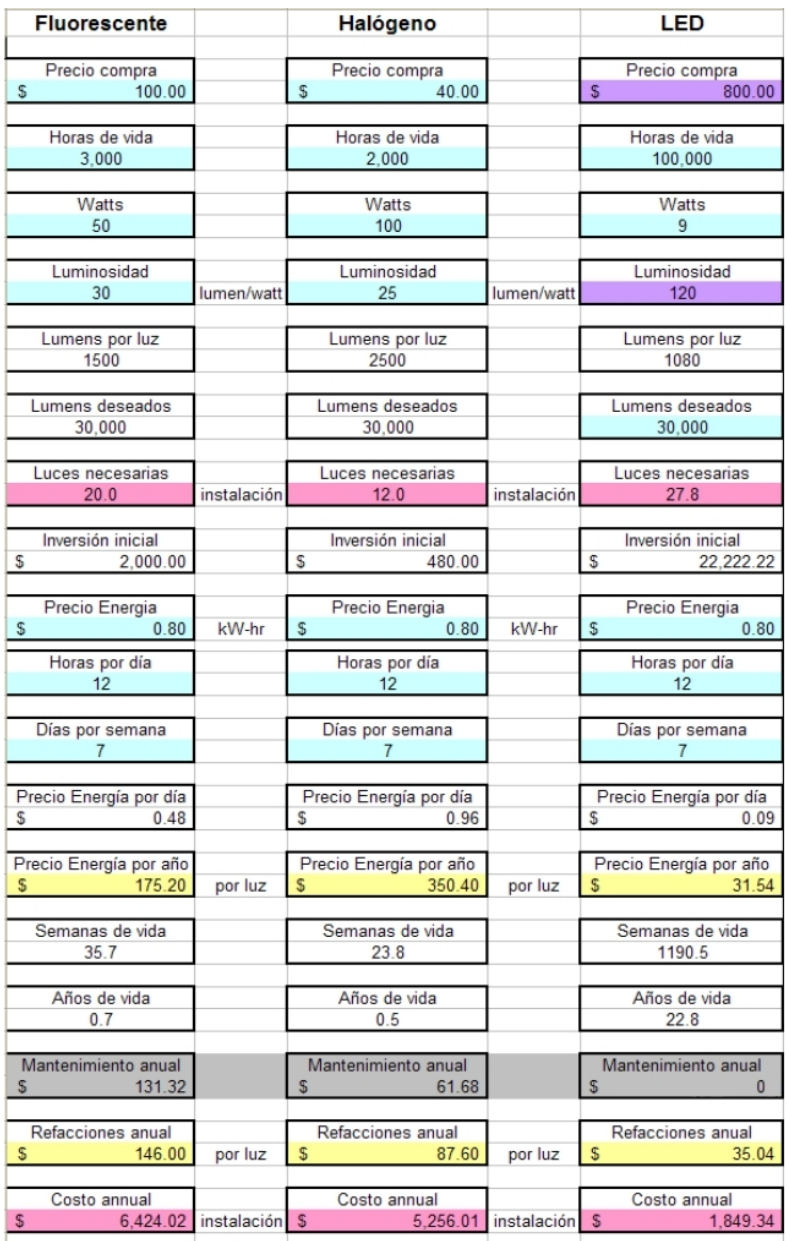

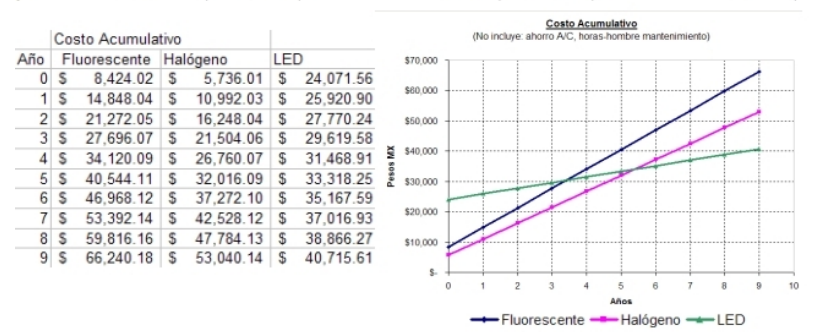

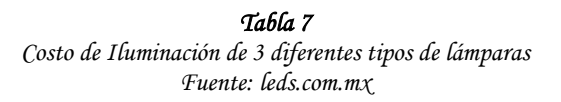

#### 4—107